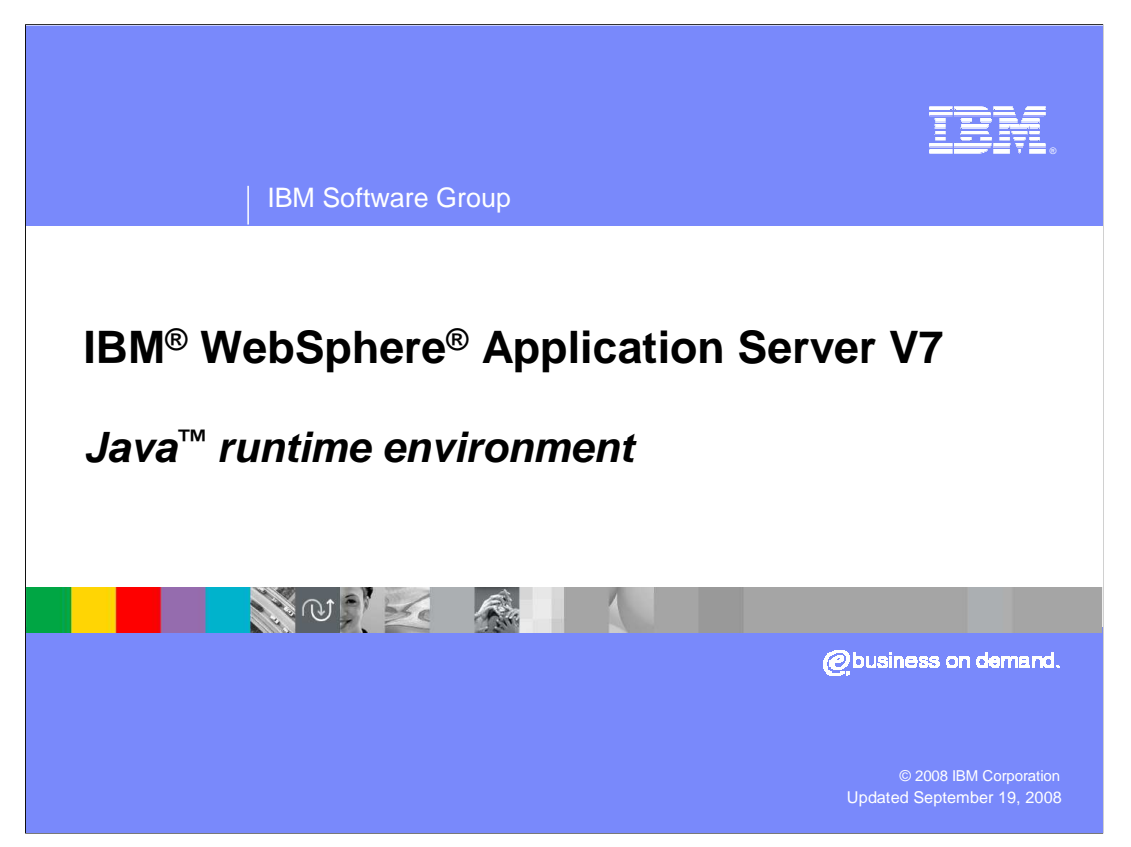

This presentation describes the components of the IBM runtime environment for Java.

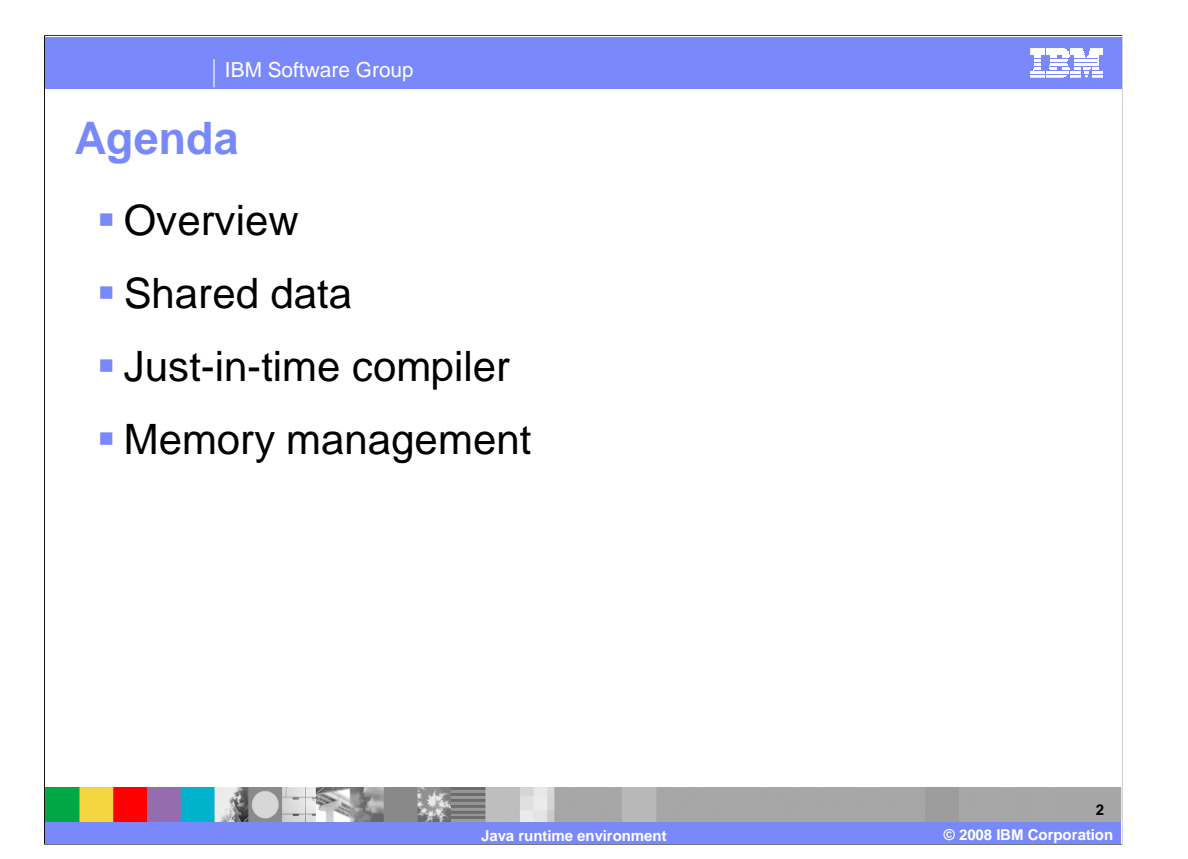

 The first section of the presentation provides a brief overview of Java runtime environments that are available from IBM and supported with WebSphere Application Server V7. The rest of the presentation focuses on the components that make up the IBM runtime environment for Java, including the ability to share data among Java Virtual Machines, new features in the just-in-time compiler, and updates in memory management and garbage collection.

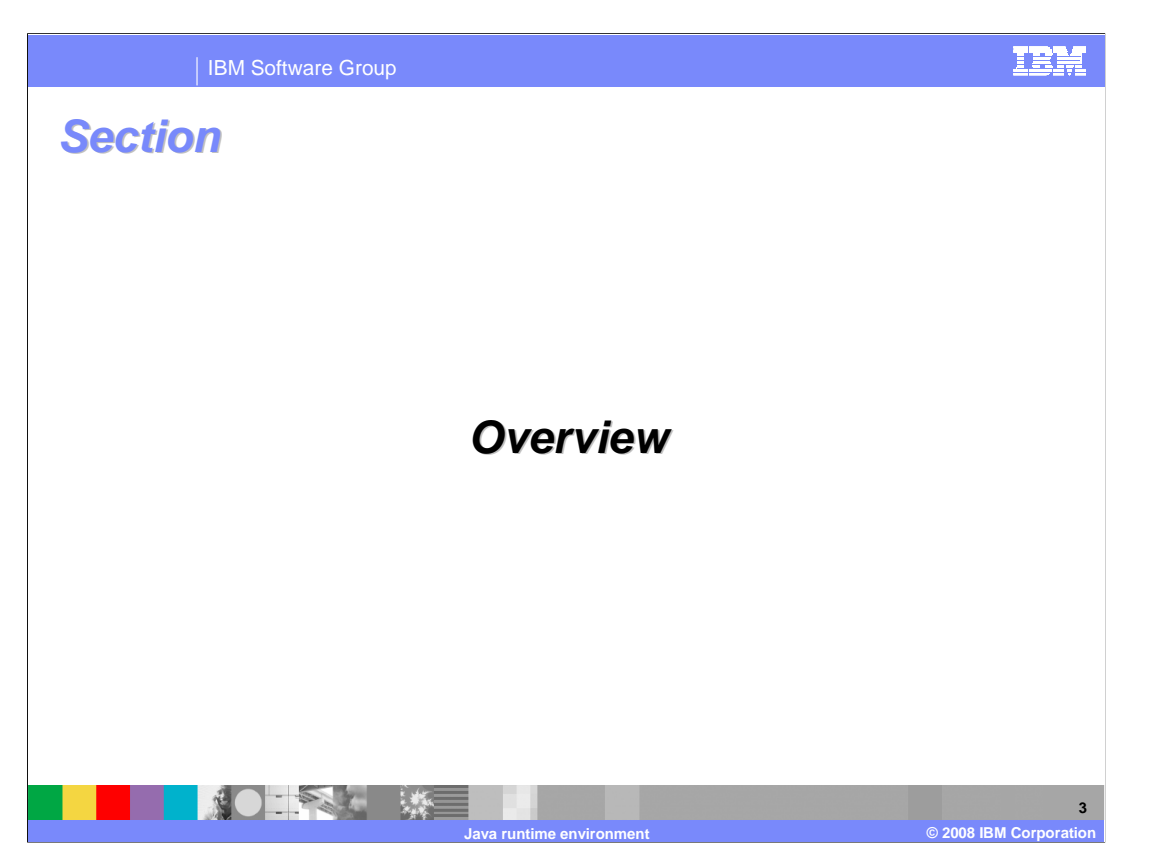

 This section describes the Java runtimes that are available with WebSphere Application Server V7.

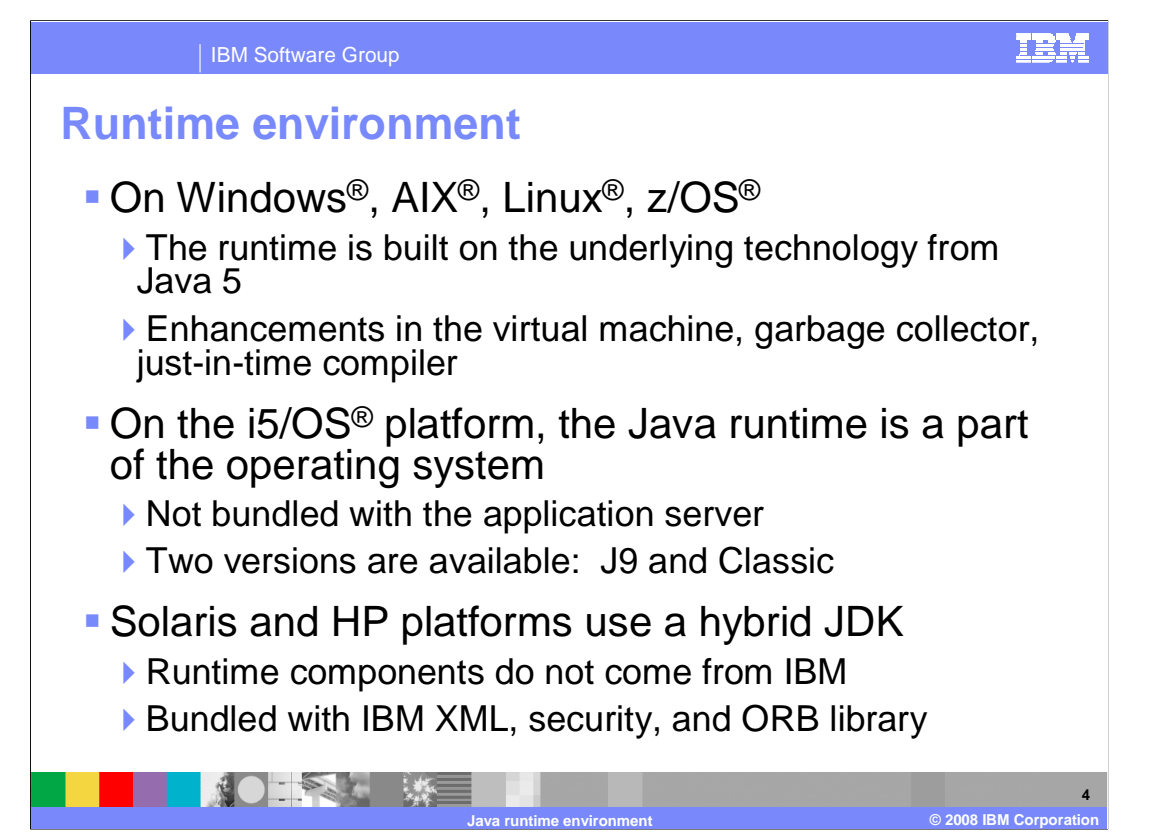

 Java runtime support for WebSphere Application Server varies by platform. The runtime environment on Windows, AIX, Linux, and z/OS is an IBM implementation of the Java runtime, based on the underlying technology in the IBM SDK for Java 5. In Version 6, there are several enhancements in the virtual machine, including memory management and the just-in-time compiler. The rest of this presentation will focus on the updates in the IBM SDK for Java Version 6. On all platforms except i5/OS, the Java runtime comes packaged as a part of the WebSphere Application Server product. On the System i, the Java runtime is a part of the operating system. There are two versions of the JDK available for WebSphere Application Server V7 on i5/OS. On this platform, users need to have a supported Java product installed before installing the application server. On Solaris and HP, the application server is bundled with a hybrid JDK. This JDK contains runtime components based on the Java 6 reference implementation, bundled with class libraries from the IBM implementation. On all platforms, the supported Java runtime environments for WebSphere Application Server V7 are compliant with the Java SE Platform Version 6 specification.

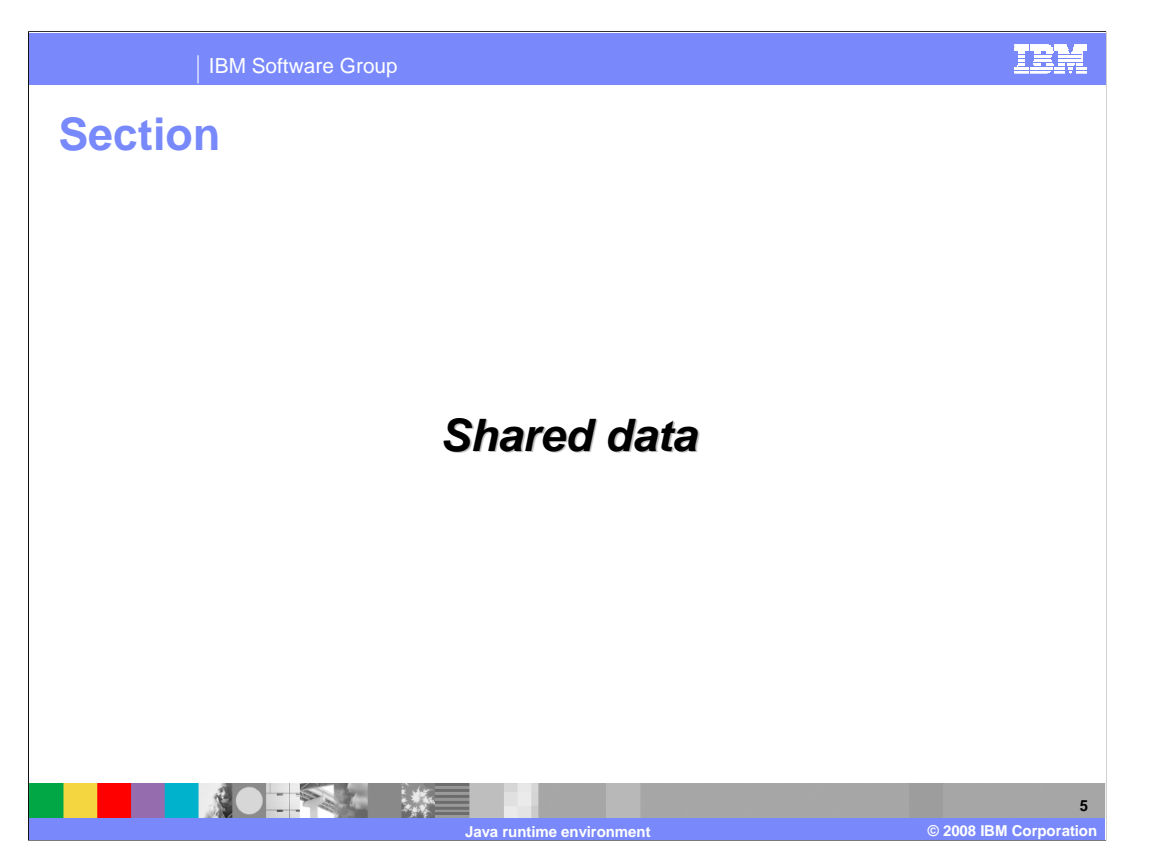

 The shared data cache allows Java Virtual Machines running on one system to share data with each other. The next section provides information on the motivation for the shared cache and enhancements to the cache in the Java 6 runtime.

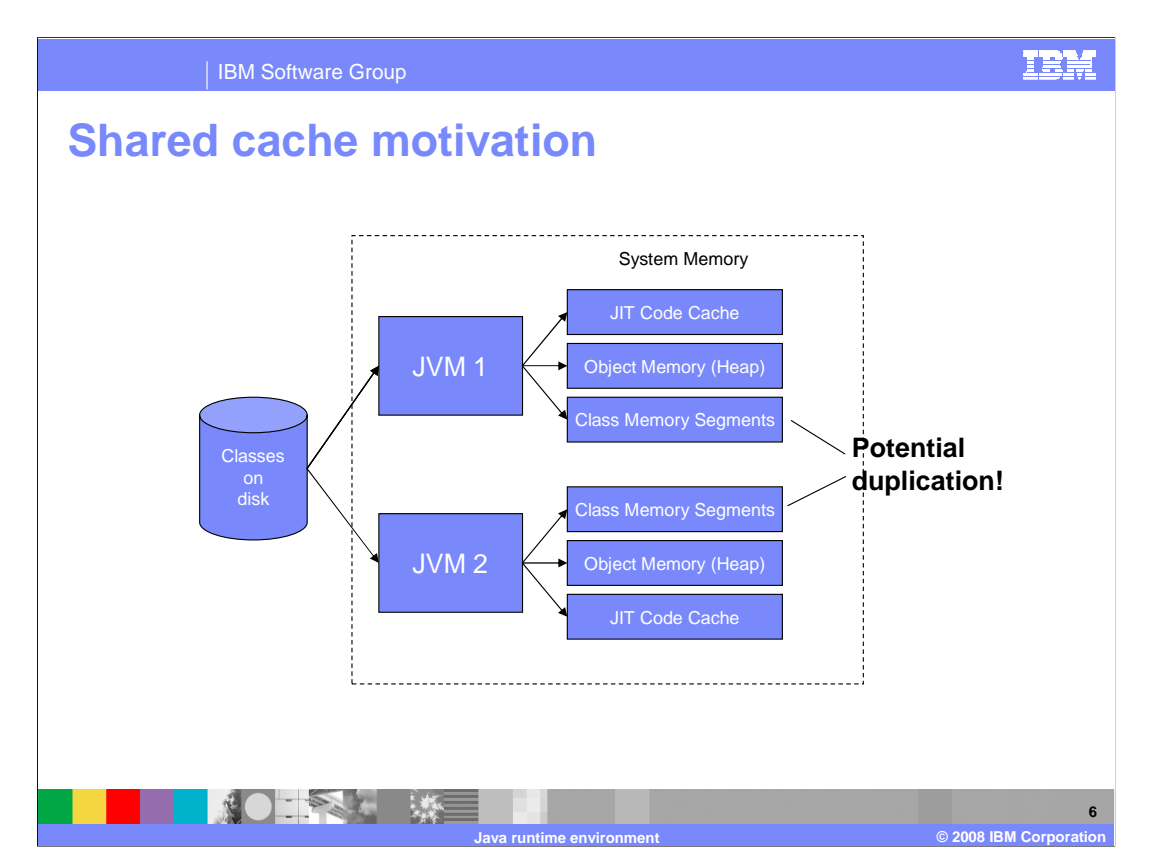

 In the Java Virtual Machine, Java classes get loaded from disk into system memory. There is a lot of information related to each class that ends up getting stored in memory – including static class data, methods that have been compiled by the just-in-time compiler, and objects that have been instantiated based on the class definition. In a typical system, each JVM references its own portion of system memory that contains all three elements, like in the diagram on this slide. Some of the information stored in the class memory segments, though, is static class data. Since the data is static, that means that each JVM on a particular system that has loaded that class is duplicating a small amount of information in its associated memory space. Say that you have four JVMs running on one system, and they have all loaded the class java.lang.String. Then the static data associated with the String class is taking up space in system memory four times – once for each Java Virtual Machine that is using that class. If the JVM can identify this duplication and pull out that common data and store it in one place, then system memory consumption can be reduced. This is the idea behind creating a shared data cache.

**7** 

## IBM Software Group

## **Shared data cache overview**

**ROTTER WE** 

- **The shared cache was introduced in IBM's SDK for** Java 5
- **Static class data was stored in an area of memory**  accessible by any Java Virtual Machine (JVM) on the system
- **Cache was persistent beyond the lifetime of any** JVM but was lost on system shutdown
- **Offered significant startup speed improvements** and memory savings

 The shared cache was introduced in the IBM SDK for Java Version 5, to provide a mechanism for pulling out duplicated class data and storing it in a single location. Static class data can be stored in an area of shared memory that is accessible by any Java Virtual Machine that is running on the system. In Java 5, the cache can be persisted beyond the lifetime of any JVM, but since it resided only in memory, the cache was lost on system shutdown. Enabling the shared class cache has two major advantages. First, static class data was no longer duplicated across JVMs, so overall memory usage is reduced. The more JVMs you have running on a system that are connecting to the same shared cache, the greater the memory savings. Second, when class data is already resident in memory, it no longer has to be spooled in from disk when a class is loaded. Loading information from memory is much faster than pulling it in from a hard drive. The time period that a JVM is starting up is a period of intense class loading. Enabling the shared cache will reduce this class loading time and cause an improvement in JVM startup speed.

**Java runtime environment © 2008 IBM Corporation** 

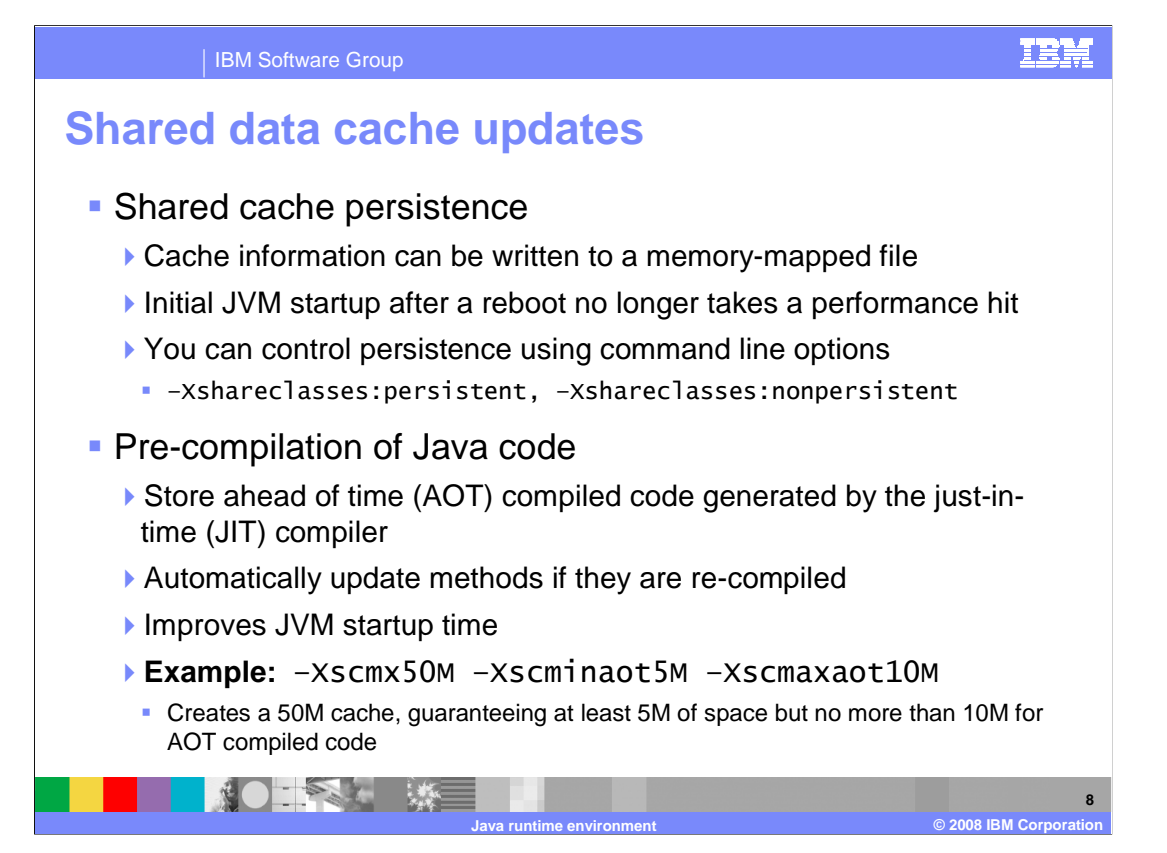

 In the Java 6 runtime, the shared cache has been improved. Now, the shared cache can be written to a memory-mapped file so that it will persist beyond system reboot. In the previous release, the first time that a JVM was started after system reboot, the start up performance was slower because the shared cache needed to be repopulated. In this release, you now have the ability to make the cache persistent, so it can always be populated (unless you clear the cache manually). Cache persistence can be controlled with command-line options. The types of data that can be stored in the cache have also changed in Java 6. In addition to storing static class data in the cache, you can now also store ahead of time compiled methods. These methods are compiled by the just-in-time compiler and are automatically kept up-to-date in the cache if recompiled at a higher optimization level. The compiler heuristically identifies methods that are most heavily used in JVM startup and focuses on caching these in the shared data area to achieve the maximum startup speed improvements. If data sharing is enabled, then ahead of time compiled methods are cached by default. There are command-line settings that allow you to control how much of the cache is allocated to compiled code.

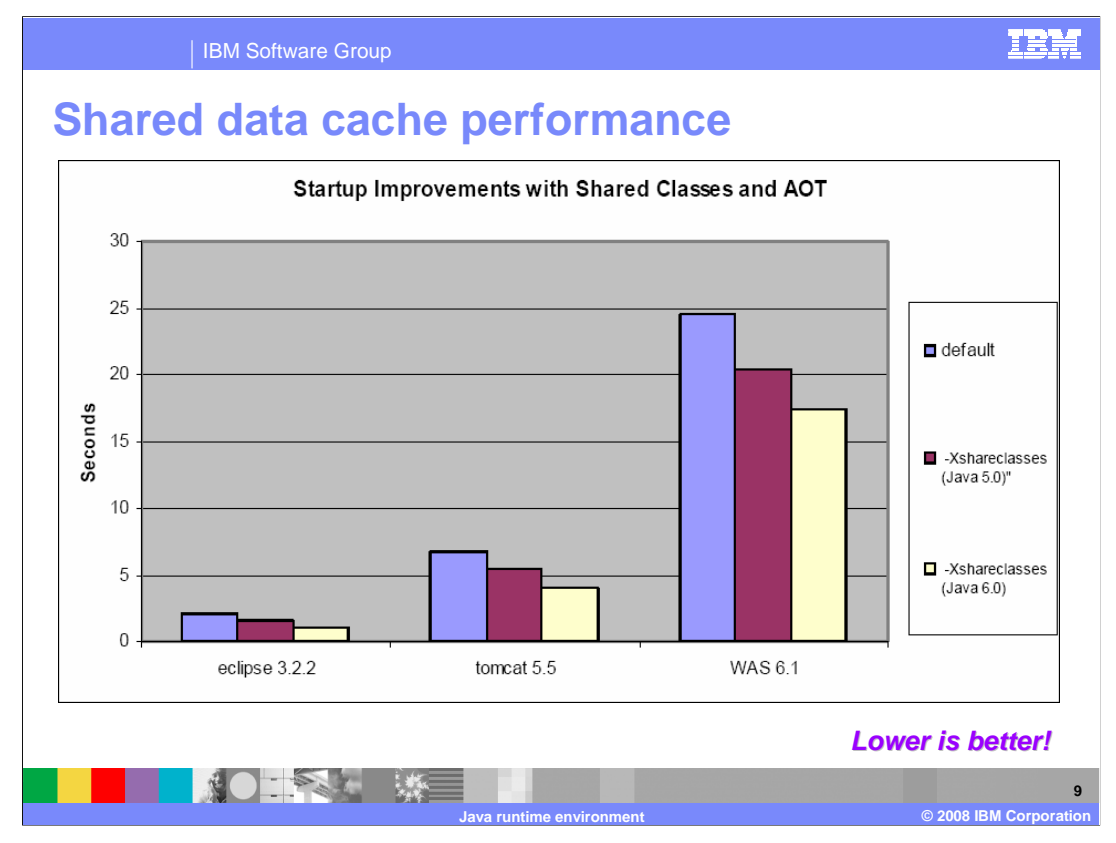

 This graph illustrates the startup speed improvement provided by the shared data cache for different applications. The improvements in the Java 5 level are a result of not having to load all of the class data in from disk, and the improvements in Java 6 are a result of not having to compile all of the class methods because of the ahead of time compiled code already stored in the cache. Consider the WebSphere Application Server column on the far right of the graph. Enabling the shared data technology from Java 5, which includes static class data only, results in approximately 18% faster start up times than the default settings. When the Java 6 shared cache, which includes compiled code, is enabled, start up speed improves by around 30%, compared with the default settings.

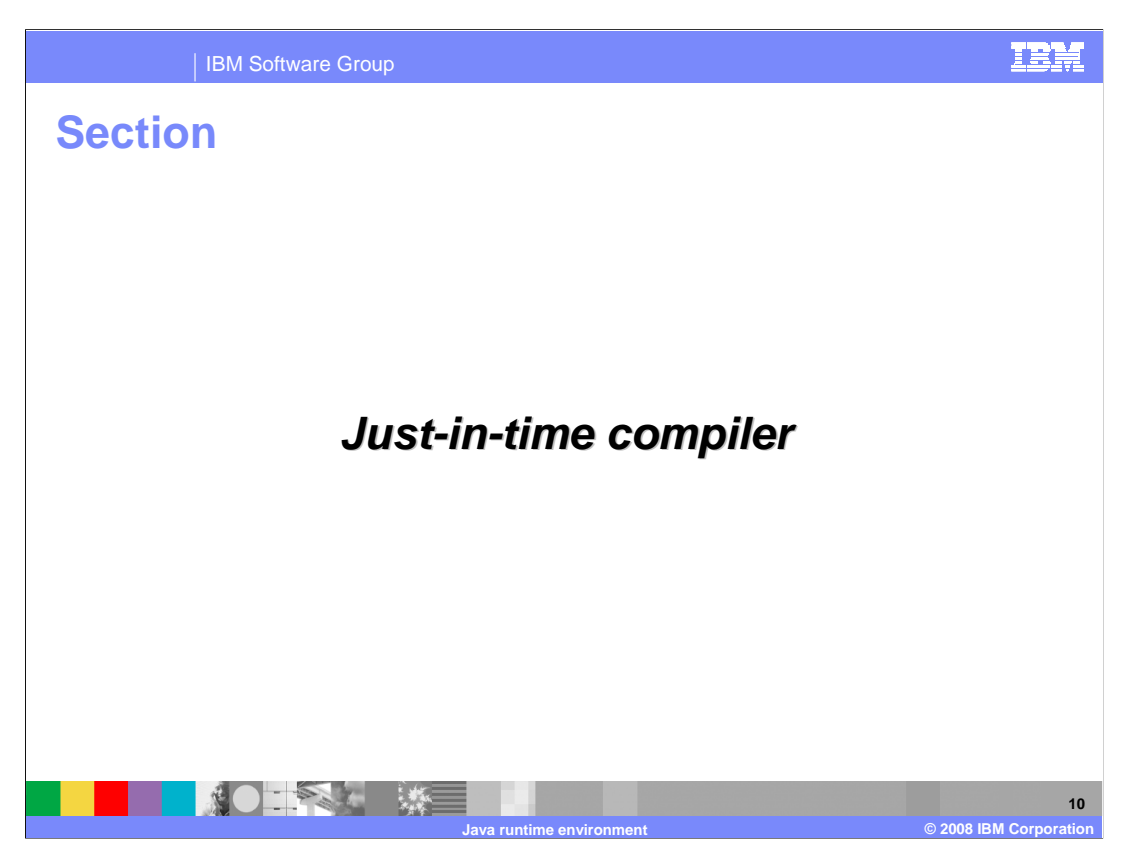

This section describes updates in the just-in-time compiler.

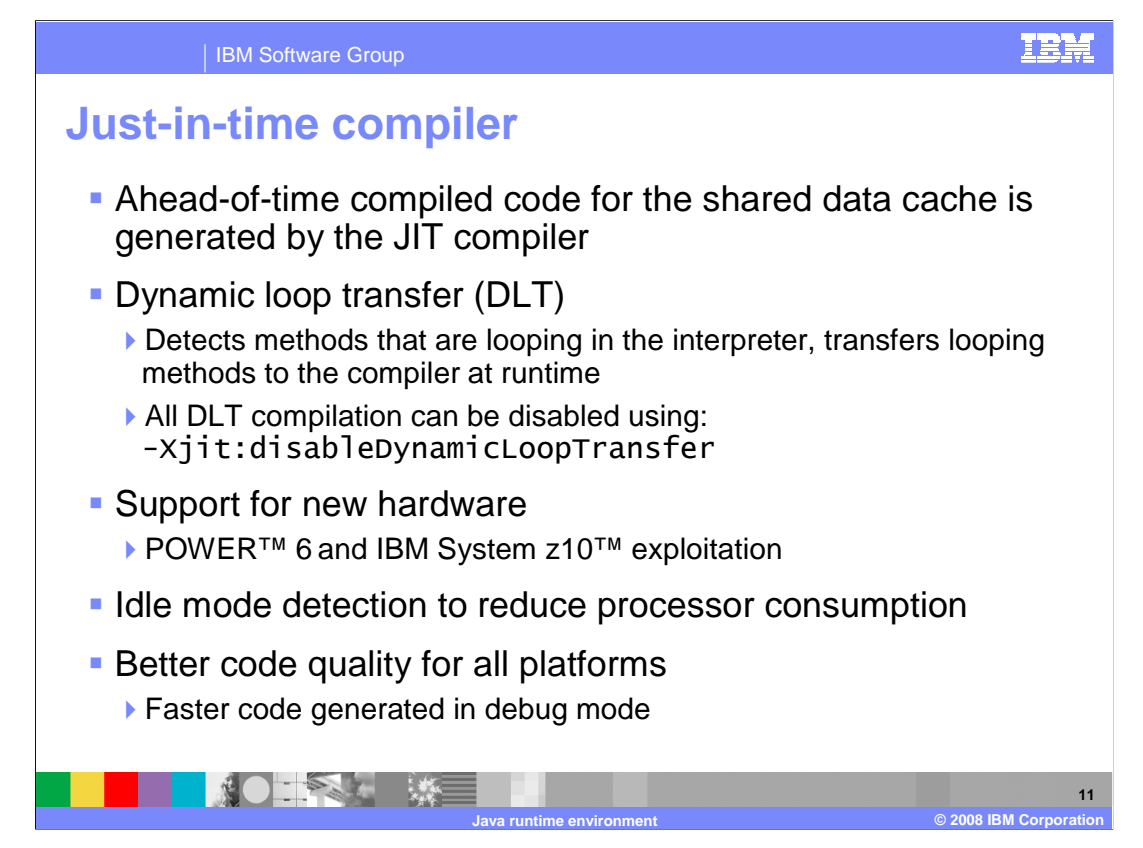

 Enhancements in the just-in-time compiler are focused on improved performance and support for new hardware. As discussed in the previous section, the compiler is responsible for compiling the ahead of time methods that are stored in the shared data cache. This new feature can greatly improve the startup speed of a Java Virtual Machine. The compiler also contains a new dynamic loop transfer capability. Java code runs both interpreted and compiled. Dynamic loop transfer supports breaking into the interpreter and transferring methods that are running long loops over into the compiler. The compiler can then optimize the method so that it runs much faster. The just-in-time compiler supports the latest IBM processor technology, including POWER 6 and the specialized condensed instructions available on the z10. The compiler has also been optimized to reduce idle mode processor consumption and generate better quality code for all platforms.

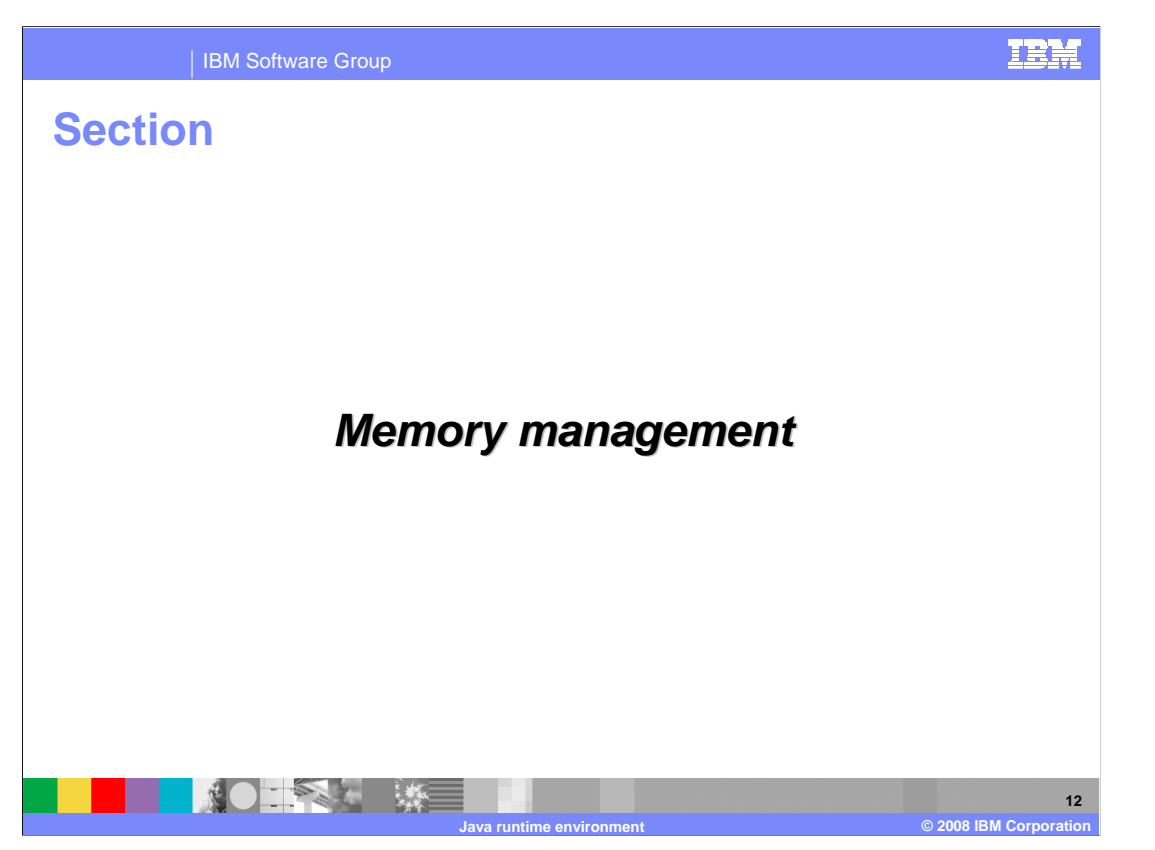

 This section describes memory management changes in Java 6, including changes in the garbage collector and the new compressed references scheme for 64-bit platforms.

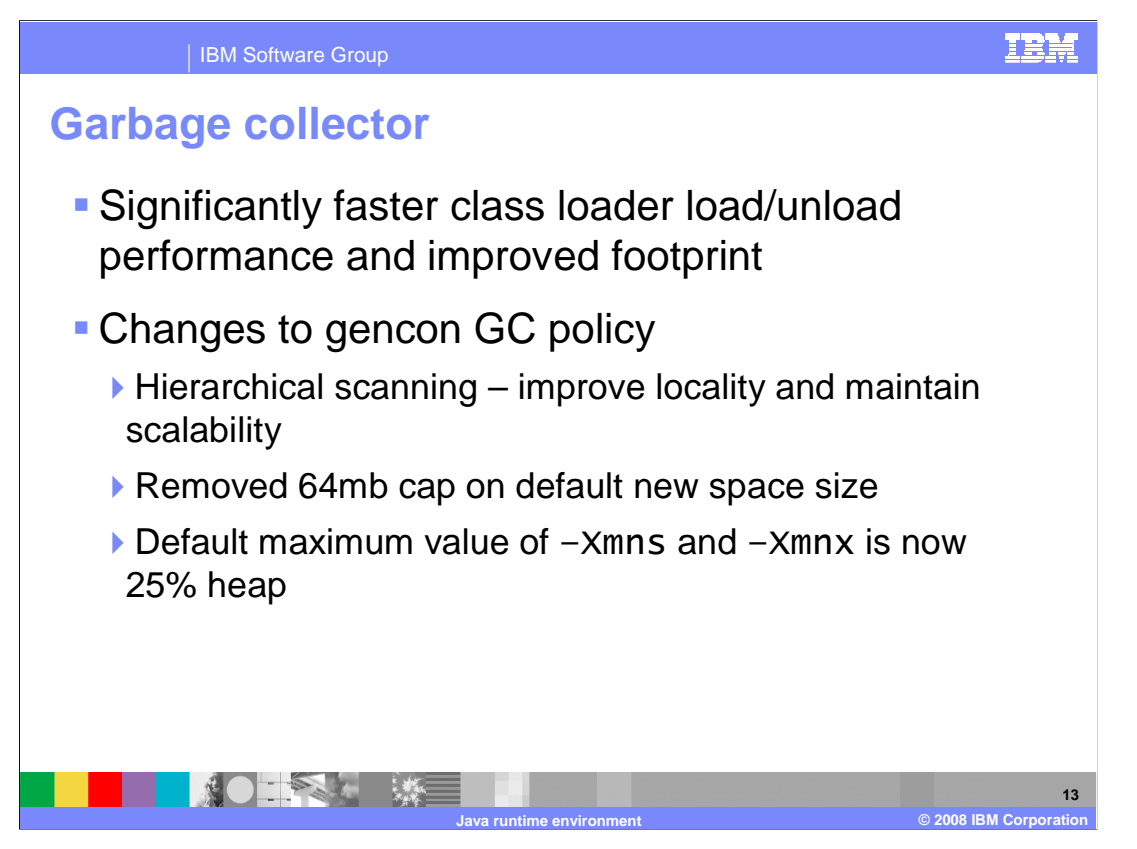

 Overall improvements in the garbage collector have been introduced to improve class loader performance and lower memory footprint. Additionally, the generational concurrent, or gencon, garbage collection policy has been enhanced. The policy includes new hierarchical scanning technology, which works to improve the locality of objects in the heap, which improves overall performance and makes the environment more scalable. In the previous, the default maximum nursery size was 64 MB. In some environments with large heaps, say several gigabytes of heap space, a 64 MB nursery is too small and causes the nursery space and the tenured object space to be out of balance, which can negatively impact performance. To make the initial nursery settings more friendly to large heaps, it no longer defaults to 64 MB, but is set to 25% of the total heap size.

## **Compressed references**

※○ 一全長に - 珠三

- � Available in 64-bit IBM SDKs running with limited heap
- **Use 32-bit heap offsets to reference heap data**
- **Allows larger heap sizes with increased efficiency**
- · Disabled by default, enable with -Xcompressedrefs

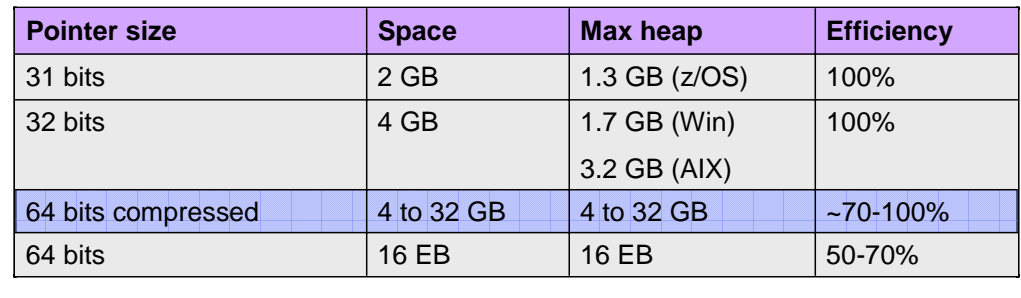

 Platforms that use 31- and 32-bit address spaces have limited memory space that can be made available to the Java heap. On Windows, for example, the maximum Java heap space that is available with most garbage collection policies is 1.7 GB. If you have an application that you want to run on Windows and it requires a 3 GB heap, then your only option is to switch to a 64-bit version of the operating system. On a 64-bit system, the addressable space available to applications is essentially unlimited, at 16 exabytes, where an exabyte is a quintillion bytes. While 64-bit platforms support larger heap sizes and have increased throughput compared to 32-bit platforms, they also use 64-bit pointers to reference objects. Since the Java heap is made up mostly of object references, and moving from a 32-bit platform to a 64-bit platform causes the pointer size to double from 32-bits to 64-bits, then running an application that needed about 3 GB of memory on a 32 bit platform requires between 5 and 6 GB on a 64-bit platform. Compressed references is a new technology that has been introduced in this release that allows 64-bit JVMs to use 32-bit heap offsets to reference heap data. This allows applications to have access to a larger memory space than 32-bit platforms and substantially reduces the overall memory footprint typically required to run Java on a 64-bit platform.

**Java runtime environment © 2008 IBM Corporation** 

**14** 

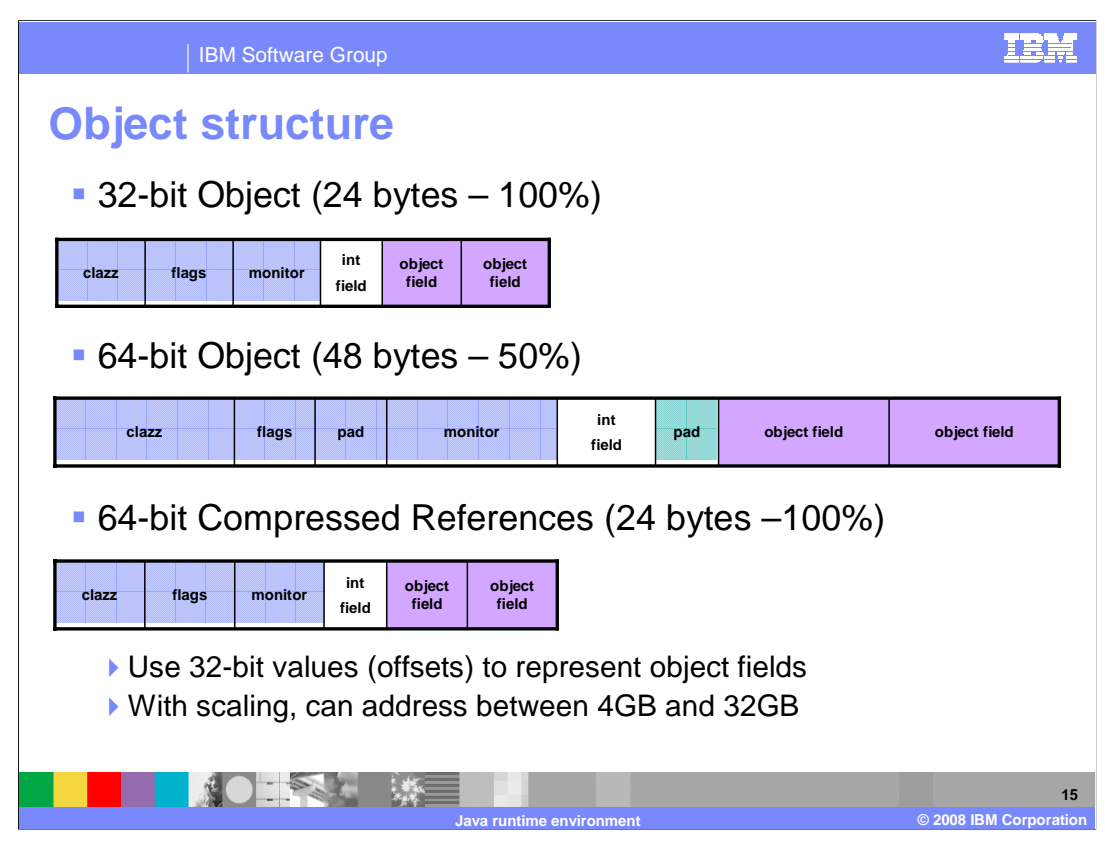

 The diagrams on this page illustrate the concept of heap usage efficiency. The benchmark for efficiency is the 32-bit environment, which requires 24 bytes to store object data. This 24 byte measurement is considered 100% efficiency. To store that same object on a 64-bit platform requires 48 bytes of object data. This is twice the size of the space needed on the 32-bit platform, so is only considered 50% efficient. However, in a 64-bit compressed references environment using a 4 GB heap or smaller, the usage efficiency is exactly the same as on a 32-bit platform – 100%. This is because compressed references uses 32-bit offsets to reference the heap, which take up half the space of 64-bit pointers. Four gigabytes is the maximum address space supported by 32-bits, but it is possible for the JVM to use internal scaling to address up to 32 GB of heap with compressed references. As heap grows above 4 GB, efficiency will decrease slightly.

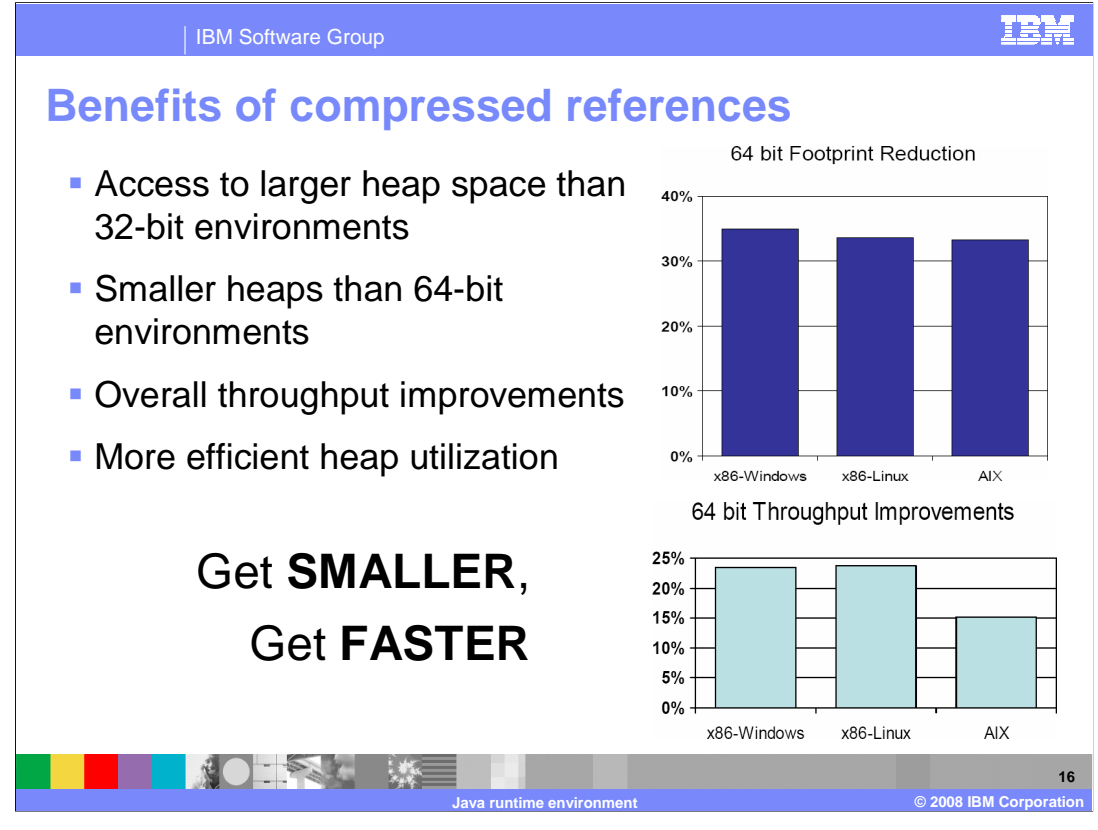

 Using compressed references on 64-bit platforms allows the JVM to access larger heap space than 32-bit environments while maintaining a smaller overall heap size than 64-bit environments – this is due to the more efficient heap utilization made possible by using smaller pointers inside Java objects. In addition, applications still receive the throughput benefits of running in a 64-bit environment. Overall, compressed references enable Java applications to run faster with a smaller memory footprint.

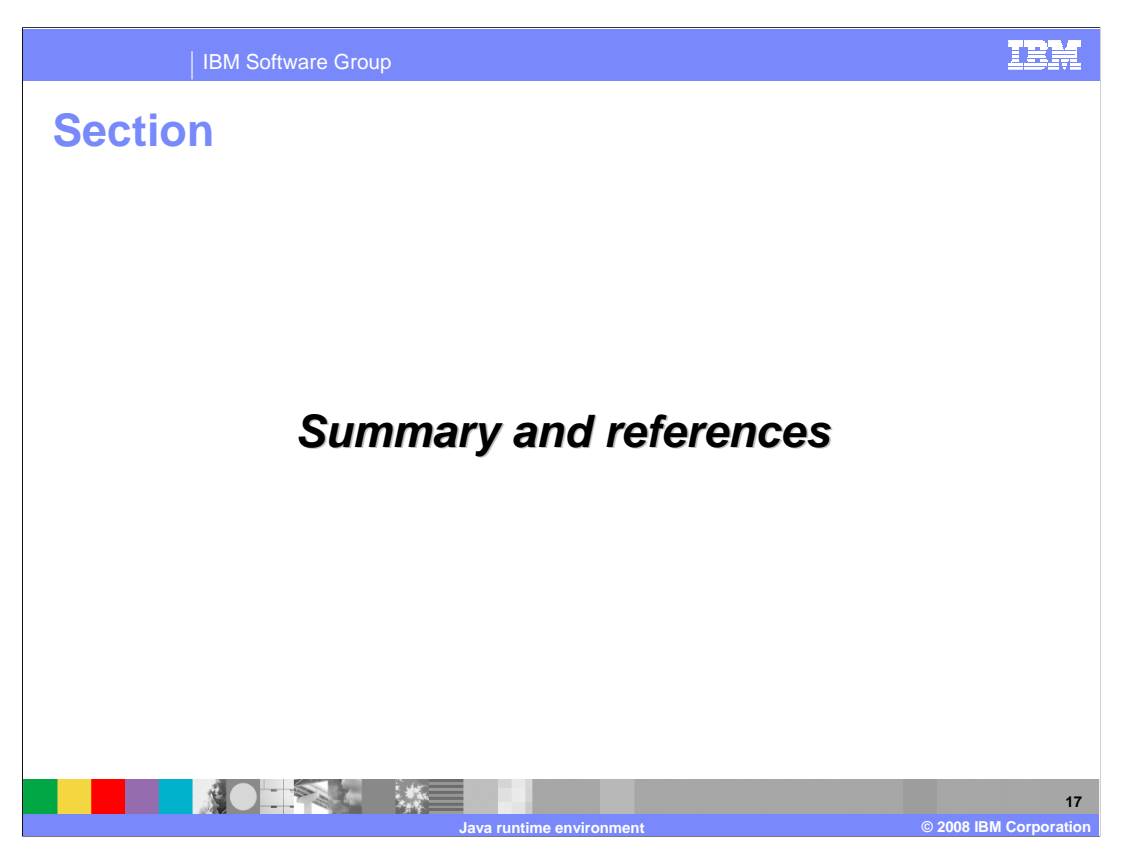

This section contains a summary and references.

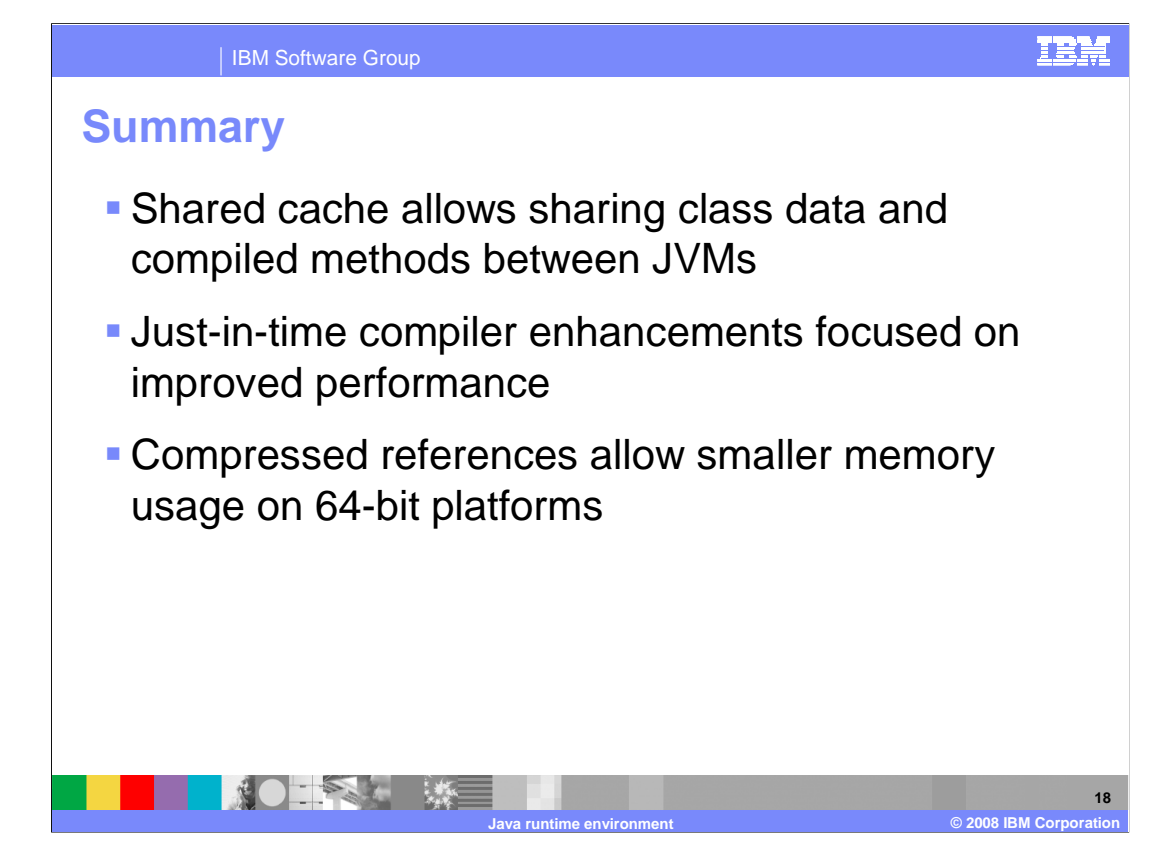

 The IBM runtime environment for Java 6 includes significant changes from the previous release, all designed to improve Java application performance. The shared data cache allows compiled code to be shared between JVMs, which improves start up time. The just- in-time compiler incorporates several optimizations to improve the quality and performance of compiled code, and compressed references allow smaller heap usage on 64-bit platforms.

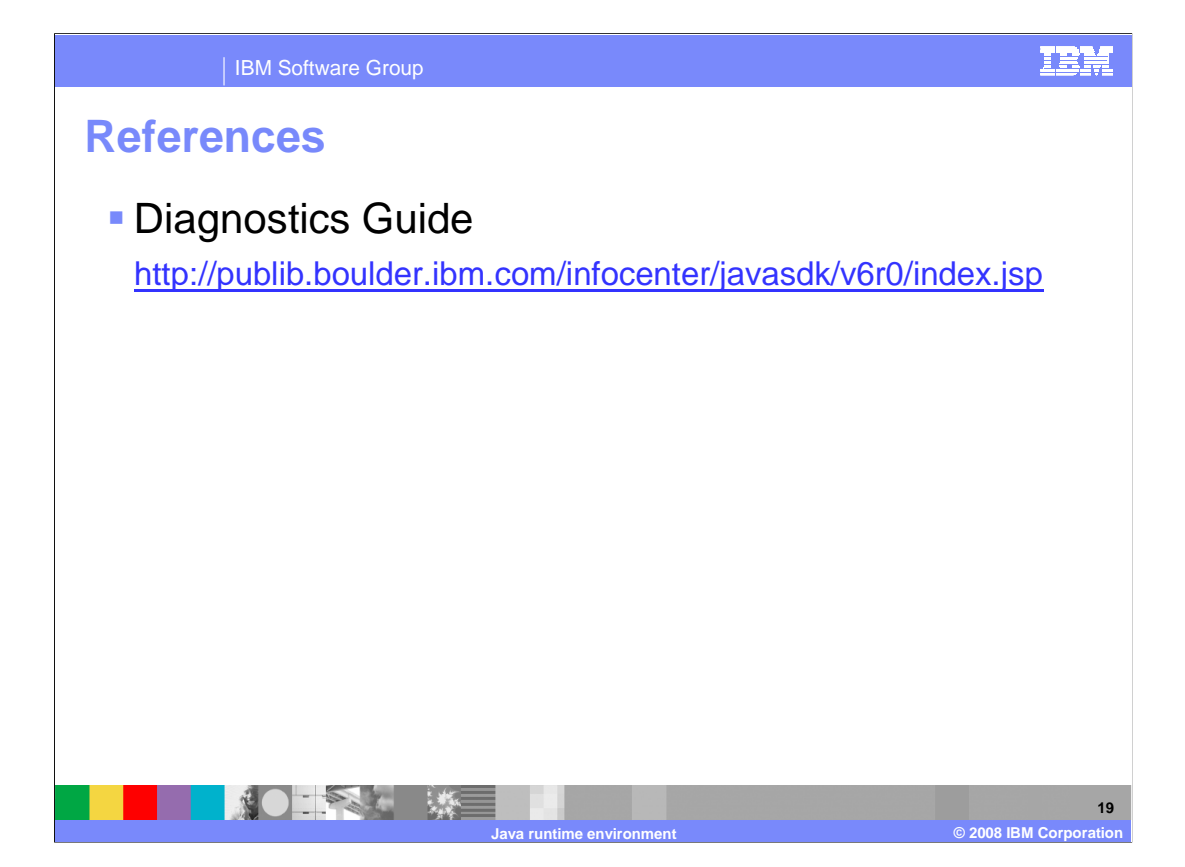

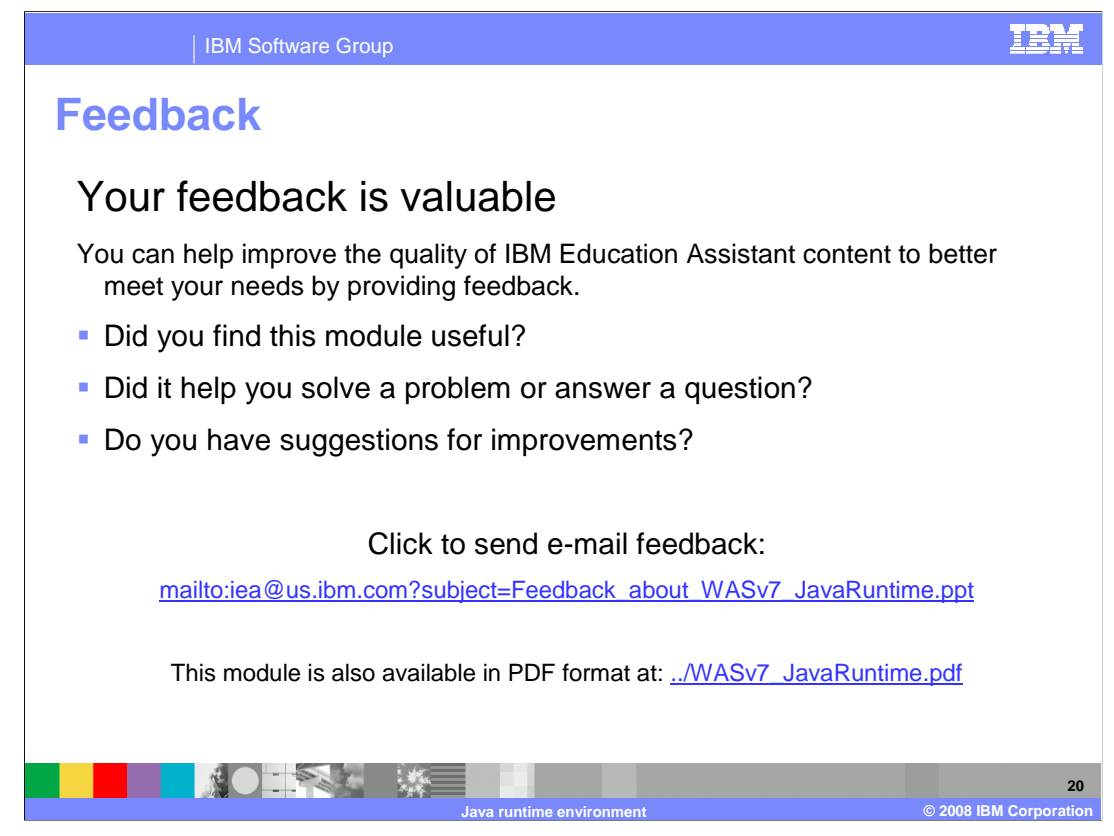

 You can help improve the quality of IBM Education Assistant content by providing feedback.

IBM Software Group

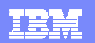

## **Trademarks, copyrights, and disclaimers**

The following terms are trademarks or registered trademarks of International Business Machines Corporation in the United States, other countries, or both: AIX i5/OS IBM POWER System z System z10 WebSphere z/OS

A current list of other IBM trademarks is available on the Web at http://www.ibm.com/legal/copytrade.shtml

Windows and the Windows logo are registered trademarks of Microsoft Corporation in the United States, other countries, or both.

Java runtime environment, JDK, JVM, and all Java-based trademarks are trademarks of Sun Microsystems, Inc. in the United States, other countries, or both.

Linux is a registered trademark of Linus Torvalds in the United States, other countries, or both.

Product data has been reviewed for accuracy as of the date of initial publication. Product data is subject to change without notice. This document could include<br>technical inaccuracies or typographical errors. IBM may make

Information is provided "AS IS" without warranty of any kind. THE INFORMATION PROVIDED IN THIS DOCUMENT IS DISTRIBUTTE "AS IS" WITHOUT ANY<br>PURPOSE OR NONINFRINGEMENT. IBM shall have no responsibility to update this informa claims related to non-IBM products.

IBM makes no representations or warranties, express or implied, regarding non-IBM products and services.

The provision of the information contained herein is not intended to, and does not, grant any right or license under any IBM patents or copyrights. Inquiries regarding<br>patent or copyright licenses should be made, in writi

IBM Director of Licensing IBM Corporation North Castle Drive Armonk, NY 10504-1785 U.S.A.

Performance is based on measurements and projections using standard IBM benchmarks in a controlled environment. All customer examples described are presented<br>as illustrations of how those customers have used IBM products a

Note to U.S. Government Users - Documentation related to restricted rights-Use, duplication or disclosure is subject to restrictions set forth in GSA ADP Schedule Contract and IBM Corp.

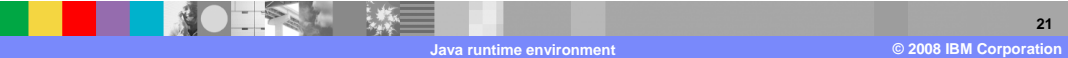